# **>synup**

# **Local SEO Checklist**

## **ON-PAGE ELEMENTS**

# **Optimize title tags**

Your t[itle tags need](https://localseochecklist.org/content/optimize-title-tags.html) to be concise with keywords you want to rank for.

#### LEARN MORE

## **Struc[ture your U](https://localseochecklist.org/content/structure-your-urls.html)RLs**

Clean and simple URLs are more SEO-friendly.

HERE'S HOW

## **Optim[ize your im](https://localseochecklist.org/content/optimize-your-images.html)ages**

Heavy images can make your site slow-to-load.

#### LEARN WHY

## **Optimize your navigation menu**

Items on your navigation menu should be made indexable.

#### HERE'S WHY

#### **Use structured data mar[kup](https://localseochecklist.org/content/use-structured-data-markup.html)**

Adding schema markup to your website improves SEO.

LEARN MORE

#### **Feature complete locati[on data](https://localseochecklist.org/content/feature-complete-location-data.html)**

Have a Contact Us page featuring the NAP of all your business locations.

#### LEARN WHY

**Have consistent NAP details** 

Busine[ss Name, Ad](https://www.synup.com/scan-tool?utm_source=content&utm_medium=referral&utm_campaign=lseoc)dress & Phone number need to be uniform across the internet.

#### CHECK HERE

#### **Pay attention to XML Sitemap**

XML sit[emaps mak](https://localseochecklist.org/content/pay-attention-to-xml-sitemap.html)e it easier for Google to find your site's pages & also improve SEO.

KNOW WHY

#### **Setup 301 Redirects**

Use 30[1 redirects to](https://localseochecklist.org/content/setup-301-redirects.html) point traffic to new URLs or domains.

LEARN HOW

# **>synup**

# **Local SEO Checklist**

# **ALL THINGS GOOGLE**

## **Setup Google Analytics**

Google [Analytics c](https://localseochecklist.org/content/setup-google-analytics.html)an help you analyze your website's data better.

#### DO IT HERE

#### **Select business categories carefully**

Pick th[e right main](https://localseochecklist.org/content/select-business-categories-carefully.html) & additional categories to rank for more search keywords.

LEARN WHY

#### **Create/Claim your Google My Business listing**

Gettin[g listed on Go](https://www.synup.com/how-to/create-google-business-listing)ogle will feature your business in Google's knowledge panel.

**HERE'S WHY** 

#### **Provide accurate data on your Google listing**

A detai[led GMB listin](https://localseochecklist.org/content/provide-accurate-data-on-your-google-listing.html)g can help users pick your business over competitors.

#### LEARN MORE

#### **Setup Google Webmasters**

Webma[sters will hel](https://localseochecklist.org/content/setup-google-webmasters.html)p keep track of your site's search performance.

#### READ MORE

#### **Develop a mobilefriendly website**

Google['s algorithm](https://www.synup.com/how-to/mobile-first-index-optimization?utm_source=content&utm_medium=referral&utm_campaign=lseoc)  ranks mobile-first sites higher.

HERE'S HOW

# **TIP GOOGLE TIP**

Use the Google My Business Post feature, which is essentially a micro-blog to promote your business.

# **>synup**

# **Local SEO Checklist**

# **TOP BUSINESS DIRECTORIES**

## **Create/Claim Bing listing**

Gettin[g listed on Bi](https://localseochecklist.org/content/create-claim-bing-listing.html)ng can help you earn more leads for your business.

#### HERE'S HOW

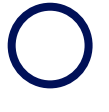

#### **Create/Claim Yelp listing**

Yelp is [one of the m](https://www.synup.com/how-to/claim-add-business-to-yelp)ost popular sites for business discovery and reviews.

LEARN HOW

## **Get on niche-specific directories**

Get li[sted on industr](https://www.synup.com/misc/local-business-directories)yspecific directories to be found by more prospective customers.

HERE'S WHERE

#### **Check listings on all majo[r directorie](https://www.synup.com/scan-tool?utm_source=content&utm_medium=referral&utm_campaign=lseoc)s**

Detect and resolve inconsistencies in your listings on all directories.

CHECK HERE

## **Create/Claim listings on other directories**

Ensure [presence on](https://www.synup.com/how-to) all directories to increase your chances of being found.

#### HERE'S HOW

#### **Get on social platforms**

Identify [the platform](https://localseochecklist.org/content/get-on-social-platforms.html)s where your customers are and make your business visible.

KNOW WHY

## **TOP TIP**

**YELP TIP**

Sign off on responses to bad reviews with a real name and contact information. This humanizes your brand and lets folks know you're there if they need to reach out.

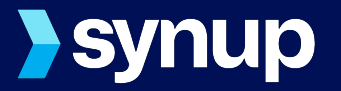

# **Local SEO Checklist**

## **BUILD CITATIONS**

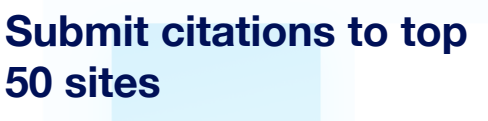

Get feat[ured on the t](https://localseochecklist.org/content/submit-citations-to-top-50-sites.html)op citation sites for more referral traffic.

#### KNOW MORE

#### **Check competitors' citations**

Find wh[ere your com](https://localseochecklist.org/content/check-competitors-citations.html)petitors are and get on those sites as well.

CHECK HERE

#### **Remove duplicate citations**

Duplica[te citations ca](https://localseochecklist.org/content/remove-duplicate-content.html)n push your rankings down due to inconsistencies in data.

CHECK HERE

## **WEBSITE CONTENT & BACKLINKING**

#### **Remove duplicate conten[t](https://localseochecklist.org/content/remove-duplicate-content.html)**

Check your website for duplicate content.

#### HERE'S WHY

#### **Build quality backlinks**

Work towards acquiring backlinks on sites with high domain authority.

LEARN MORE

#### **Get Voice Ready**

Upload [content that is](https://www.synup.com/how-to/add-business-on-voice-search) conversational and can help your rankings on Voice Search.

#### TAKE THE TEST

# **Synup**

# **Local SEO Checklist**

# **CUSTOMER REVIEWS & TESTIMONIALS**

## **Monitor and respond to reviews regularly**

Replyi[ng to reviews](https://localseochecklist.org/content/monitor-and-respond-to-reviews-regularly.html) can help you build a relationship with your customers.

#### LEARN MORE

#### **Look to generate more reviews**

Gettin[g more positiv](https://www.synup.com/lists/ideas-to-generate-reviews)e reviews can improve your overall rating and attract more customers.

HERE'S HOW

#### **Add recognizable testim[onials](https://localseochecklist.org/content/add-recognizable-testimonials.html)**

Display reviews from existing local customers to improve your business' credibility.

LEARN WHY

# **BONUS**

Scan your business listing across 48 important directories including Google, Facebook, Yelp and more.

SCAN NOW

**Visit www.synup.com to easily manage your local SEO**